### Listes

### Exercice 1 : **Minimum de liste**

On considère qu'une liste de nombres, notée L, est déjà en mémoire.

Proposer un programme qui détermine l'indice du minimum de L, puis déplace ce minimum en début de liste.

Exercice 2 : **Produit scalaire**

Un vecteur de l'espace sont représenté en machine sous la forme d'une liste de 3 nombres flottants.

Spécifier et écrire un programme qui calcule et affiche le produit scalaire de 2 vecteurs U et V déjà en mémoire.

Par exemple, vous pourrez prendre tout d'abord u=[1.0,2.0,3.0] et v=[4.0,5.0,6.0]. Puis, pour tester votre programme sur d'autres vecteurs, vous changerez les valeurs de u et v directement dans votre programme.

Faire calculer également le cosinus de l'angle entre U et V, et afficher-le.

Mémo, produit scalaire :  $\vec{U} \cdot \vec{V} = U_x \times V_x + U_y \times V_y + U_z \times V_z = ||\vec{U}|| \cdot ||\vec{V}|| \cos(\vec{U}, \vec{V})$ 

## Chaînes

Exercice 3 : **Programme mystère**

On considère le programme suivant :

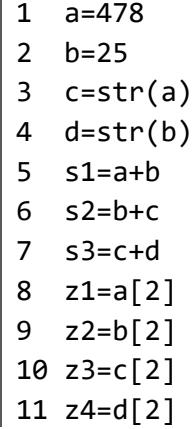

Ce programme comporte une ou plusieurs erreurs. Quelles lignes entrainent des erreurs d'interprétation. Et pourquoi ?

Exercice 4 : **Damier**

Un damier de dimension 4×4 peut se représenter sous la forme ci-contre :

Votre programme doit afficher un damier de taille 40×40. Assurez-vous bien que la case tout en haut à gauche contienne un « O », comme c'est le cas dans le damier ci-dessus.

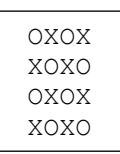

# Exercices de synthèse

```
Exercice 5 : Calendrier
```
On considère que la variable suivante, de type list, est déjà en mémoire : semaine=["lundi","mardi","mercredi","jeudi","vendredi","samedi","dimanche"]

Ecrire un programme qui crée et remplit une liste nommée octobre, qui contiendra toutes les dates complètes des 31 jours du mois d'octobre qui commence un samedi :

La liste commence comme ceci :

['samedi 1 octobre', 'dimanche 2 octobre', ...(etc)]

### Exercice 6 : **Conversion d'un entier positif en unaire**

La convention de codage « unaire » n'a qu'un chiffre « 1 ». Le nombre d'occurrence du chiffre correspond à la valeur codée. Cela revient à compter sur ses doigts.

- 3 sera codé : 111
- 0 sera codé sans chiffre

Ecrire un programme qui prenne un entier positif indiqué par l'utilisateur et affiche la chaine de caractères correspondant à son code unaire.

### Exercice 7 : **Conversion d'un entier positif en binaire**

Ecrire un programme qui prenne un entier positif indiqué par l'utilisateur et affiche la chaine de caractères correspondant à son code binaire. (conformément à la convention vue en cours)

#### Exercice 8 : **Conversion d'un entier relatif en binaire**

Ecrire un programme qui prenne un entier relatif compris entre -128 et 127 inclus indiqué par l'utilisateur et affiche une chaine de **8** caractères correspondant à son code binaire en complément à 2. (conformément à la convention vue en cours)